**Wikitool Crack Download**

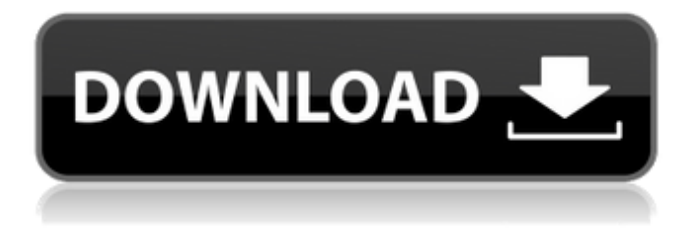

### **Wikitool Crack + Torrent (Activation Code) Free**

Wikitool is a lightweight software application whose purpose is to help you search for articles posted on Wikipedia right from the comfort of your desktop without having to open your web browser. The utility grabs the information from online sources so you need to have an active Internet connection in order to access the articles. Clean looks The user interface looks straightforward and adopts a browser-like functionality for helping you explore the content of the Wikipedia articles. You may also log in to your Wikipedia account directly from the program's interface. Main features Wikitool gives you the possibility to perform searches by a user-defined string of words and pick the preferred language from a drop-down list. Plus, the app is able to display random articles stored in Wikipedia's database. Other

important options worth being mentioned enable you to go backward or forward, jump to the Homepage where you can perform searches, refresh the current webpage, as well as stop the loading process. A full screen mode can be activated in case you want to focus solely on the reading process. Last but not least, you are given the freedom to print the current article or export it to HTML, MHT or plain text file format. Tests have shown that Wikitool reveals

Wikipedia articles pretty quickly and without errors. It eats up a moderate amount of system resources so the overall performance of the computer is not

affected. Tests have shown that Wikitool reveals Wikipedia articles pretty quickly and without errors. It eats up a moderate amount of system resources so the overall performance of the computer is not affected. Tests have shown that Wikitool reveals Wikipedia articles pretty quickly and without errors. It eats up a moderate amount of system resources so the overall performance of the computer is not affected. 1:33 How to Use Wikipedia We hope this guide helps answer some of your questions and provides direction on how t... How to Use Wikipedia We hope this guide helps answer some of your questions and provides direction on how to use Wikipedia. Wikipedia is one of the biggest references out there. If you need to look something up you can usually find it on Wikipedia. We explain how to use it at the end of the video. You can also go to the How to Use Wikipedia page in Wikipedia's help section. here we are going to answer some of the questions you may have about how to use Wikipedia. 1. What can I do on Wikipedia? 2. How do I use Wikipedia? If you have any other questions please feel

#### **Wikitool Crack+ X64 (Updated 2022)**

Cracked Wikitool With Keygen is a lightweight software application whose purpose is to help you search for articles posted on Wikipedia right from the

comfort of your desktop without having to open your web browser. The utility grabs the information from online sources so you need to have an active Internet connection in order to access the articles. Clean looks The user interface looks straightforward and adopts a browser-like functionality for helping you explore the content of the Wikipedia articles. You may also log in to your Wikipedia account directly from the program's interface. Main features Cracked Wikitool With Keygen gives you the possibility to perform searches by a user-defined string of words and pick the preferred language from a drop-down list. Plus, the app is able to display random articles stored in Wikipedia's database. Other important options worth being mentioned enable you to go backward or forward, jump to the Homepage where you can perform searches, refresh the current webpage, as well as stop the loading process. A full screen mode can be activated in case you want to focus solely on the reading process. Last but not least, you are given the freedom to print the current article or export it to HTML, MHT or plain text file format. Tests have shown that Wikitool reveals Wikipedia articles pretty quickly and without errors. It eats up a moderate amount of system resources so the overall performance of the computer is not affected. 1. The project is created in the summer 2009 at University of Wroclaw as a student project and was an alternative project to SOURCE. 2. The compiler project was funded by SOURCE in 2010. From 2011, it was funded with money from SOURCE. 3. The project was kicked out from SOURCE in 2013. Since then, we have been working independently. 4. Starting from 2014, we have been re-using a lot of code from SOURCE project. Project currently has the following modules: libs (common C library used by both C and  $C_{++}$ ) - img (graphical library) part (for caching) - web (website implementation) Project also is going to have: - Reference Server (based on - OpenRefine as a plug-in for part We are contributing to SOURCE project a lot, sometimes we do it right from

SOURCE and other times we do it as an independent project. It is a great experience and we want to share 6a5afdab4c

#### **Wikitool With Registration Code Free [32|64bit]**

Freedom of speech protection and permanent print/export is available in the Desktop version. If you have a lot of PDF files, but cannot afford the space to store all of them because of their size, you need a different approach to find the best way to save your PDF files so you can continue using them after download. Are you wondering how to compress and save PDF files? You are at the right place. Here we will share some of the best PDF compressor for saving PDF documents quickly and effectively: Bear Free PDF Compressor 1.2.1.10Bear Free PDF Compressor is a FREE to use utility, which enables you to convert your documents from your local directory to BearFree PDF. Bear Free PDF Compressor is a powerful utility, designed to help you choose between all other PDF compressor and convert your PDF files. With this tool you will be able to choose your preferred compression level from the default level, and optimize the compression settings, like compression time, change compression level, file size, etc. Bear Free PDF Compressor was created to be a fast and handy solution for your PDF document. The idea to create this software came from simple need of creating a software that will just compress my PDF files and allow me to use them offline without worrying about file size and, thus, making it so much easier to work with PDF files on the go. PDF compression is very important. When you want to save PDF files, and then open them later, they must be in the correct format, and with the help of Bear Free PDF Compressor you can easily do this. Bear Free PDF Compressor offers you the user friendly interface, which allows you to quickly compress or decompress your PDF files. If you will not want to wait long to see the result, you can choose the fastest method of compressing your PDF.

Features: - Compress and Decompress your files - Change compression parameters: time, size, level - Create or Decompress files in the following formats: PDF/A-1b, PDF/A-2b, PDF/A-3b, PDF/A-4b, PDF/A-C - Protect files with password - Define file size - Compress whole directories - Compress files or subfolders - Change PDF password - Compress files in ZIP format - Export files directly from the application or through FTP - Download in the MP3 format - Change the

### **What's New In Wikitool?**

The ClassicDanish inventor Ludvig Nobel (1833-1912) invented and patented the compressed-air gun, based on the principle of the pressure-loaded bore or the expanding chamber. He invented the first rifles of his series in 1863. Ludvig Nobel invented the compressed air weapon - - and the Nobel company has made this weapon at the same major as their shotguns. The compressed air weapon was originally developed as a less-lethal weapon for military and law enforcement use, but it is now used more often as a sport and recreation weapon. This weapon has the advantage of not leaving any cartridge or cartridge case. This means that it can be used on the battlefield and on the firing range. The air pistol is a modern and effective weapon that can be used by special forces and policemen. It has become a tool that is preferred to other weapons and is used by most law enforcement agencies. The invention is based on the expanding chamber and the high-compressibility medium, as in modern firearms. The invention has three modes of action: Fire mode - the air is pumped into the barrel and the trigger is pulled, thereby a rapid pulse of compressed air is "fired" out of the barrel and the kinetic energy, the energy of the bullet, is converted into gas energy. As the diameter of the bullet expands, the bullet slows down and has more kinetic energy. Fire mode works

with all kinds of ammunition. The energy dose - The energy dose is a function of the number of shot and the bullet mass. Ludvig Nobel also claimed to have invented a machine gun and a multiple-shot firearm, but nothing came of these claims. A number of prototype weapons based on the compressed air were also made. This compressed air gun is a different type of weapon and it is not intended to shoot rapidly. The weapon is for recreational shooting, where the sequence of shots is important. Depending on the number of shots, the weapon will give the target more or less energy. You can fire multiple shots, and the time between the shots can be varied. This compressed air weapon can be used by people, at least theoretically. A long life can be obtained if the air tanks are regularly filled with compressed air and are not filled with very dry air. Equipment and target shooting A

## **System Requirements For Wikitool:**

Supported OS: Windows 7 or Windows 8.1 (Windows 10 is not supported). Supported Video Card: NVIDIA GeForce GTX 970/Radeon R9 390 or better. Supported Video Memory: 8 GB is recommended, but the game will run with 6 GB. CUDA toolkit 8.0 (or above) Display Driver: Windows 10 (recommended, but the game will run with Windows 7/8.1). Minimum Processor: Intel Core i3 (3.3 GHz) or AMD Phenom II (3

# Related links:

[https://panda](https://panda-app.de/upload/files/2022/06/bYgLIxbwobUO7m24uczJ_08_4621f153ded8c057396d36e3d684fc3c_file.pdf)[app.de/upload/files/2022/06/bYgLIxbwobUO7m24uczJ\\_08\\_4621f153ded8c057396d36e3d684fc3c\\_file.pdf](https://panda-app.de/upload/files/2022/06/bYgLIxbwobUO7m24uczJ_08_4621f153ded8c057396d36e3d684fc3c_file.pdf) <http://mir-ok.ru/hide-license-key-free-download-pcwindows/> <http://www.zebrachester.com/tomboy-1-3-1-2022-latest/> <http://shoplidaire.fr/?p=145055> [https://gsmile.app/upload/files/2022/06/lg11ES5EUAezmbseWv8i\\_08\\_baf9c54cc1482481027dd5fd08f283d7\\_fi](https://gsmile.app/upload/files/2022/06/lg11ES5EUAezmbseWv8i_08_baf9c54cc1482481027dd5fd08f283d7_file.pdf) [le.pdf](https://gsmile.app/upload/files/2022/06/lg11ES5EUAezmbseWv8i_08_baf9c54cc1482481027dd5fd08f283d7_file.pdf) <https://studiolegalefiorucci.it/2022/06/08/autoshutdown-rst-crack-download-x64-2022/> <https://l1.intimlobnja.ru/vidgridz-crack-license-key-full-free-download-final-2022/> <https://one97.online/advert/celebrity-model-escort-in-ghaziabad/> <https://www.sacampsites.co.za/advert/teachertube-video-downloader-crack-free-download-win-mac-2022/> https://hissme.com/upload/files/2022/06/oTFuoVfGNRPSIUbYFHYt\_08\_4621f153ded8c057396d36e3d684fc3 [c\\_file.pdf](https://hissme.com/upload/files/2022/06/oTFuoVfGNRPSlUbYFHYt_08_4621f153ded8c057396d36e3d684fc3c_file.pdf)